## Compiler Construction Lent Term 2016

Part III : Lectures 13 – 16

- 13 : Compilers in their OS context
- 14 : Assorted Topics
- 15 : Runtime memory management
- 16 : Bootstrapping a compiler

### Timothy G. Griffin tgg22@cam.ac.uk Computer Laboratory University of Cambridge

1

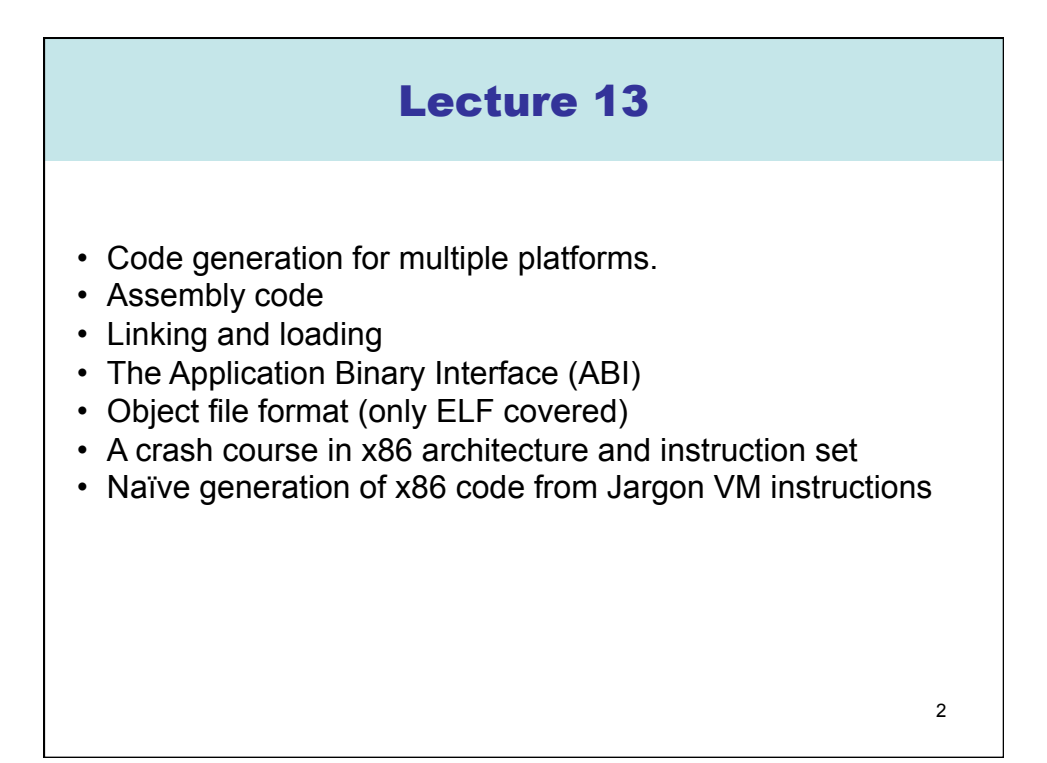

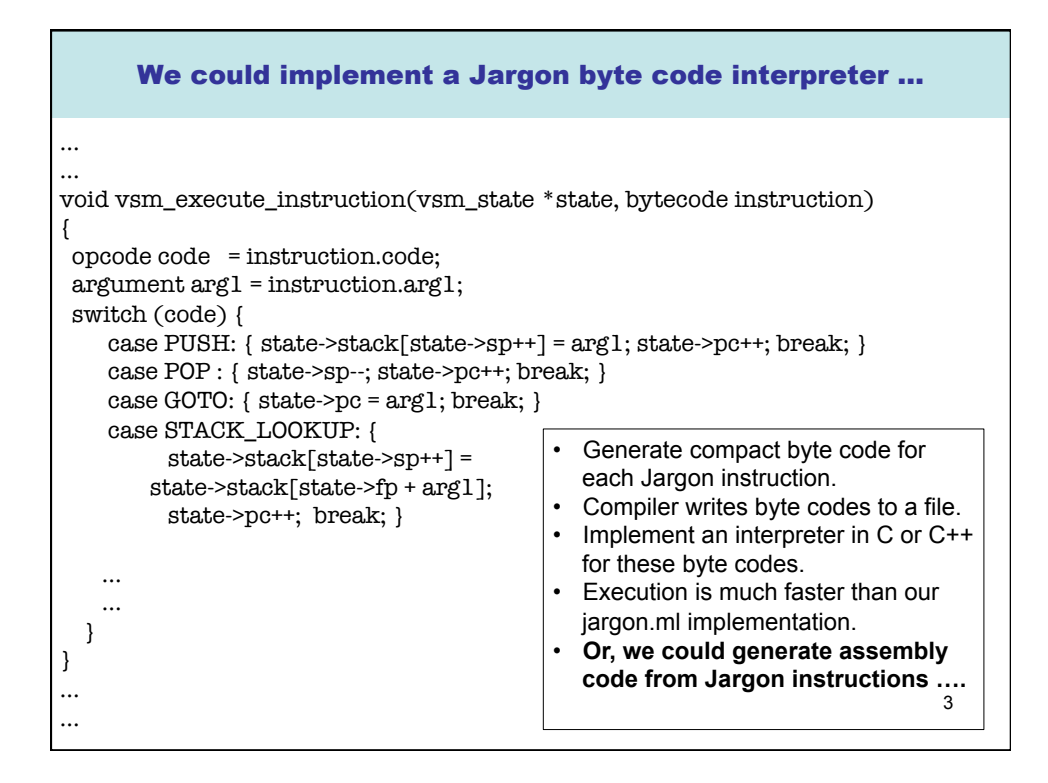

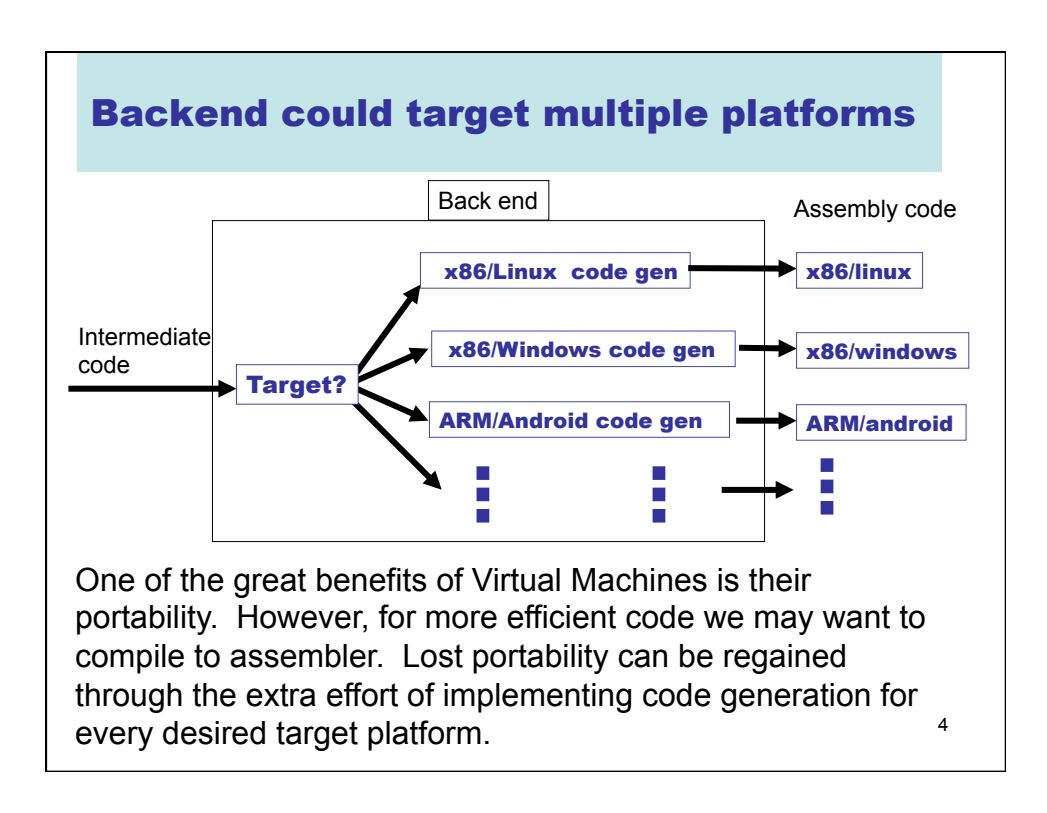

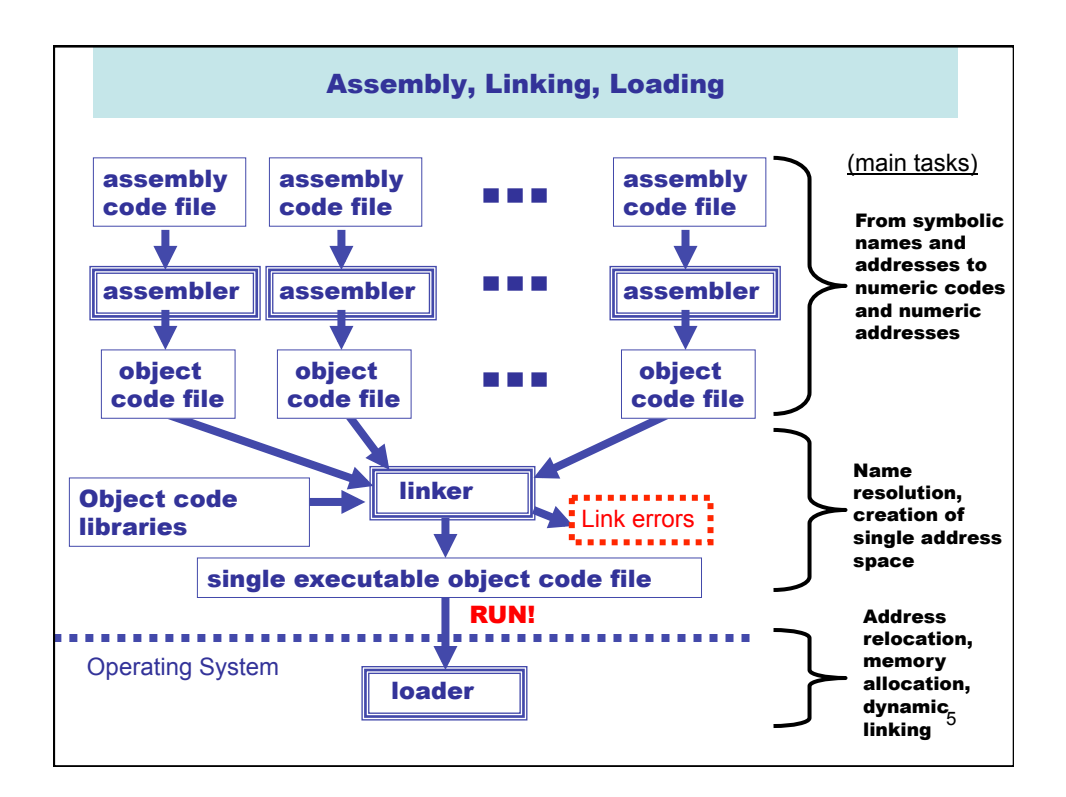

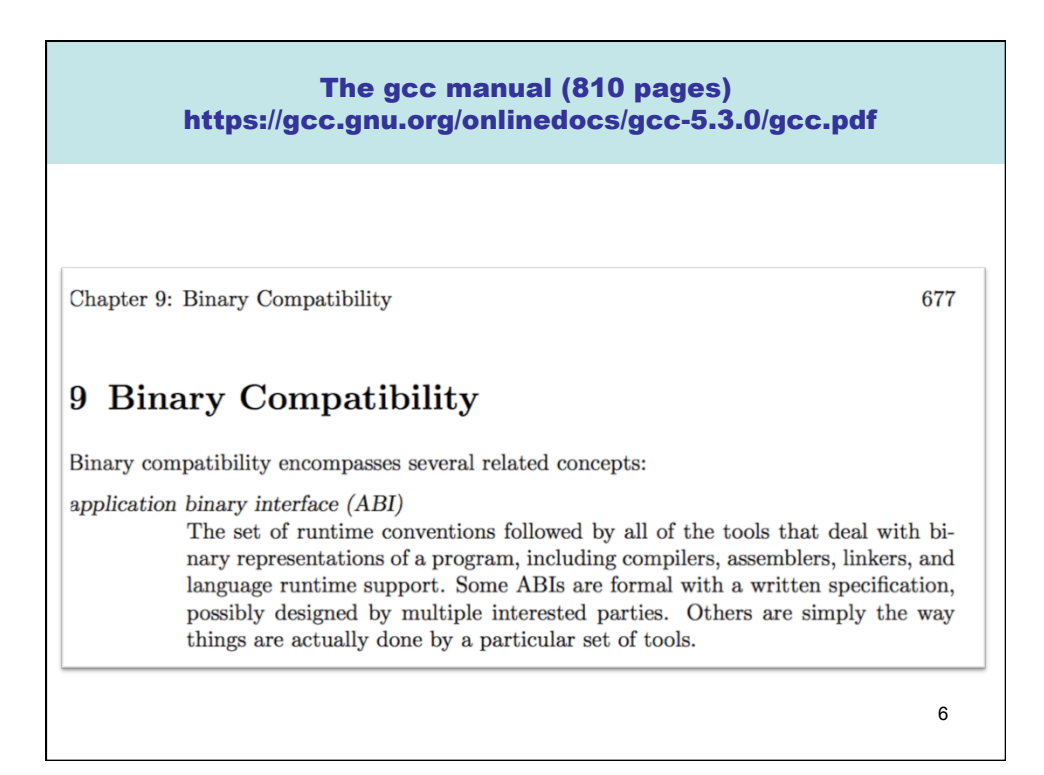

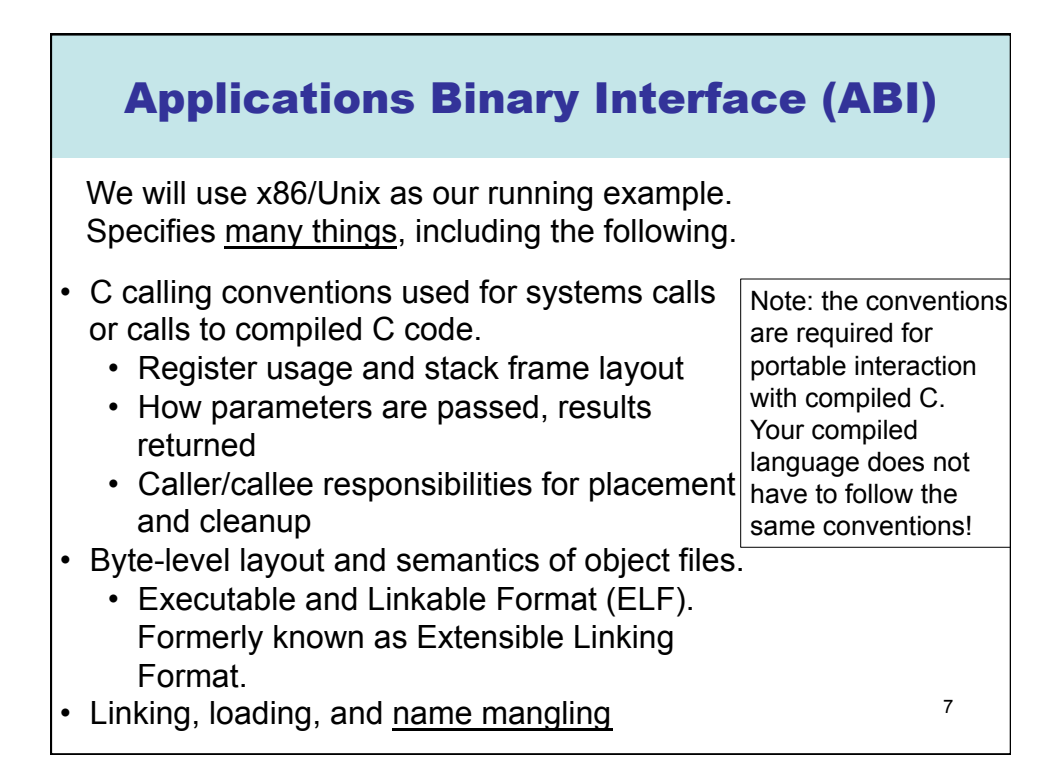

![](_page_3_Figure_1.jpeg)

![](_page_4_Figure_0.jpeg)

![](_page_4_Picture_23.jpeg)

### The Linker

What does a linker do?

- takes some object files as input, notes all undefined symbols.
- recursively searches libraries adding ELF files which define such symbols until all names defined ("library search").
- whinges if any symbol is undefined or multiply defined.

Then what?

- concatenates all code segments (forming the output code segment).
- concatenates all data segments.
- performs relocations (updates code/data segments at specified offsets.

Recently there had been renewed interest in optimization at this stage.

#### Dynamic vs. Static Loading

There are two approaches to linking:

**Static linking** (described on previous slide).

 Problem: a simple "hello world" program may give a 10MB executable if it refers to a big graphics or other library.

#### **Dynamic linking**

 Don't incorporate big libraries as part of the executable, but load them into memory on demand. Such libraries are held as ".DLL" (Windows) or ".so" (Linux) files.

Pros and Cons of dynamic linking:

- (+) Executables are smaller
- (+) Bug fixes to a library don't require re-linking as the new version is automatically demand-loaded every time the program is run.
- (-) Non-compatible changes to a library wreck previously working programs "DLL hell".

![](_page_6_Figure_0.jpeg)

• …

![](_page_6_Figure_2.jpeg)

![](_page_6_Figure_3.jpeg)

![](_page_7_Figure_0.jpeg)

![](_page_7_Picture_196.jpeg)

![](_page_8_Figure_0.jpeg)

![](_page_8_Picture_149.jpeg)

## A few more examples

![](_page_9_Picture_133.jpeg)

19 Assume that we have implemented a procedure in C called allocate that will manage heap memory. We will compile and link this in with code generated by the slang compiler. At the x86 level, allocate will expect a header in **edi** and return a heap pointer in **eax**.

![](_page_9_Picture_134.jpeg)

![](_page_10_Figure_0.jpeg)

![](_page_10_Picture_175.jpeg)

#### What about arithmetic?

Houston, we have a problem….

- It may not be obvious now, but if we want to have automated memory management we need to be able to distinguish between values (say integers) and pointers at runtime.
- Have you ever noticed that integers in SML or Ocaml are either 31 (or 63) bits rather than the native 32 (or 64) bits?
	- That is because these compilers use a the least significant bit to distinguish integers (bit = 1) from pointers (bit =  $0$ ).
	- OK, this works. But it may complicate every arithmetic operation!
	- This is another exercise left for you to ponder
		- …

![](_page_11_Picture_158.jpeg)

![](_page_12_Figure_0.jpeg)

#### Main dilemma : registers are fast, but are fixed in number. And that number is rather small.

- Manipulating the stack involves RAM access, which can be orders of magnitude slower than register access (the "von Neumann Bottleneck")
- Fast registers are (today) a scarce resource, shared by many code fragments
- How can registers be used most effectively?
	- Requires a careful examination of a program's structure
	- Analysis phase: building data structures (typically directed graphs) that capture definition/use relationships
	- Transformation phase : using this information to rewrite code, attempting to most efficiently utilise registers
	- Problem is NP-complete
	- One of the central topics of Part II Optimising Compilers.
- Here we focus only on general issues : calling conventions and register spilling

## Caller/callee conventions

- Caller and callee code may use overlapping sets of registers
- An agreement is needed concerning use of registers
	- Are some arguments passed in specific registers?
	- Is the result returned in a specific register?
	- If the caller and callee are both using a set of registers for "scratch space" then caller or callee must save and restore these registers so that the caller's registers are not obliterated by the callee.
- Standard calling conventions identify specific subsets of registers as "caller saved" or "callee saved"
	- **Caller saved**: if caller cares about the value in a register, then must save it before making any call
	- **Callee saved**: The caller can be assured that the callee will leave the register intact (perhaps by saving and restoring it)

27

#### Another C example. X86, 64 bit, with gcc int callee(int, int,int, int,int,int,int); int caller(void) { int ret;  $ret = callee(1, 2, 3, 4, 5, 6, 7);$  ret += 5; return ret; } \_caller: pushq %rbp # save frame pointer movq %rsp, %rbp # set new frame pointer subq \$16, %rsp # make room on stack movl \$7, (%rsp) # put 7th arg on stack movl  $$1, %edi$  # put 1st arg on in edi<br>movl  $$2, %esi$  # put 2nd arg on in esi movl \$2, %esi # put 2nd arg on in esi movl \$3, %edx # put 3rd arg on in edx movl \$4, %ecx # put 4th arg on in ecx movl \$5, %r8d # put 5th arg on in r8d movl \$6, %r9d # put 6th arg on in r9d callq \_callee #will put resut in eax addl \$5, %eax # add 5 addq \$16, %rsp # adjust stack popq %rbp # restore frame pointer ret # pop return address, go there

![](_page_14_Figure_0.jpeg)

![](_page_14_Figure_1.jpeg)

![](_page_15_Figure_0.jpeg)

![](_page_15_Figure_1.jpeg)

![](_page_16_Figure_0.jpeg)

![](_page_16_Figure_1.jpeg)

![](_page_17_Figure_0.jpeg)

gcc example (-O<m> turns on optimisation) int h(int n) { return  $(0 < n)$  ? n : 101 ; } int  $g(int n)$  { return  $12 * h(n + 17)$ ; } g.c The compiler must have done something similar to this: int  $g(int n)$  { return  $12 * h(n + 17)$ ; }  $\rightarrow$ int  $g(int n)$  { int t := n+ 17; return 12  $*$  h(t); } è int  $g(int n)$  { int t := n+ 17; return 12  $*(0 < t)$  ? t : 101 ); }  $\rightarrow$ 

int  $g(int n)$  { int  $t := n+ 17$ ; return  $(0 < t)$  ?  $12 * t : 1212$ ; }

è …

![](_page_18_Figure_0.jpeg)

![](_page_18_Figure_1.jpeg)

![](_page_19_Figure_0.jpeg)

![](_page_19_Figure_1.jpeg)

![](_page_20_Figure_0.jpeg)

![](_page_20_Figure_1.jpeg)

![](_page_21_Figure_0.jpeg)

![](_page_21_Figure_1.jpeg)

![](_page_22_Figure_0.jpeg)

![](_page_22_Figure_1.jpeg)

![](_page_23_Figure_0.jpeg)

![](_page_23_Picture_147.jpeg)

![](_page_24_Figure_0.jpeg)

![](_page_24_Figure_1.jpeg)

## Memory Management

- Many programming languages allow programmers to (implicitly) allocate new storage dynamically, with no need to worry about reclaiming space no longer used.
	- New records, arrays, tuples, objects, closures, etc.
	- Java, SML, OCaml, Python, JavaScript, Python, Ruby, Go, Swift, SmallTalk, …
- Memory could easily be exhausted without some method of reclaiming and recycling the storage that will no longer be used.
	- Often called "garbage collection"
	- Is really "automated memory management" since it deals with allocation, de-allocation, compaction, and memory-related interactions with the OS.

51

![](_page_25_Figure_8.jpeg)

![](_page_26_Figure_0.jpeg)

![](_page_26_Figure_1.jpeg)

![](_page_27_Figure_0.jpeg)

![](_page_27_Figure_1.jpeg)

![](_page_28_Figure_0.jpeg)

![](_page_28_Figure_1.jpeg)

![](_page_29_Figure_0.jpeg)

![](_page_29_Figure_1.jpeg)

# Copying GC

- Pros
	- Simple & collects cycles
	- Run-time proportional to # live objects
	- Automatic compaction eliminates fragmentation
- Cons
	- Twice as much memory used as program requires
		- Usually, we anticipate live data will only be a small fragment of store
		- Allocate until 70% full
		- From-space = 70% heap; to-space = 30%
	- Long GC pauses = bad for interactive, real-time apps

61

![](_page_30_Figure_12.jpeg)

![](_page_31_Figure_0.jpeg)

![](_page_31_Figure_1.jpeg)

![](_page_32_Figure_0.jpeg)

![](_page_32_Figure_1.jpeg)

![](_page_33_Figure_0.jpeg)

![](_page_33_Figure_1.jpeg)

![](_page_34_Figure_0.jpeg)

![](_page_34_Figure_1.jpeg)

![](_page_35_Figure_0.jpeg)

![](_page_35_Figure_1.jpeg)

![](_page_36_Figure_0.jpeg)

![](_page_36_Figure_1.jpeg)

![](_page_37_Figure_0.jpeg)

![](_page_37_Figure_1.jpeg)

![](_page_38_Figure_0.jpeg)